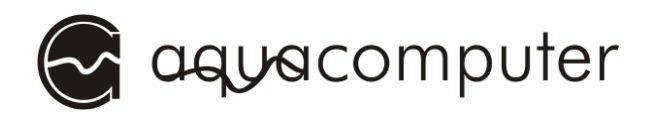

# Instruction manual Splitty9 Active

Splitty9 Active is an active ninefold splitter for 4-pin PWM fans.

## Fan splitter application

Connect the white connector marked with the word "input" to a fan output using the supplied cable. Connect the SATA power connector to a compatible connector of the PC's PSU.

The PWM signal is provided to all nine black connectors, additionally the speed signal received from the connector marked "rpm" is forwarded to the fan output.

### Switching threshold adjustment

The splitter can switch the fans off, if the PWM signal is below an adjustable threshold. Set the fan output to the desired startup power. Rotate the blue rotary knob clockwise until the red LED next to the knob is turned off, then turn slightly counterclockwise until the LED lights up again.

To deactivate this function, turn the knob counter-clockwise to the stop.

#### Installation

Use the self-adhesive hook-and-loop strip included in delivery for easy installation, alternatively two mounting holes can be used.

#### Notices

This device has to be disposed of as electronic waste. Please check your local regulations for disposal of electronic waste.

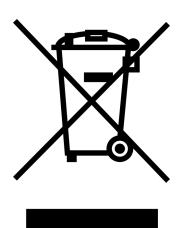

Do not exceed the splitter's maximum current rating of 4.5 A!